# **CIMPA Kinshasa 2018 - TD Courbes Elliptiques**

# **Premiers pas**

Consulter l'aide de la commande *EllipticCurve*. Définir la courbe elliptique E d'équation  $y^2 = x^3 + x^2 - x$  sur le corps Q.

On accède à l'aide en évaluant : *EllipticCurve? .* L'aide détaille la syntaxe de cette commande. Pour construire la courbe ci-dessus, on fait :

 $E =$  EllipticCurve( $[0, 1, 0, -1, 0]$ )

## Elliptic Curve defined by  $y^2 = x^3 + x^2 - x$  over Rational Field

Par défaut, cette courbe a été construite sur le corps Q.

## **Tracer le graphe de la courbe** *E* **dans le plan (utiliser la commande** *plot***).**

plot(E)

E

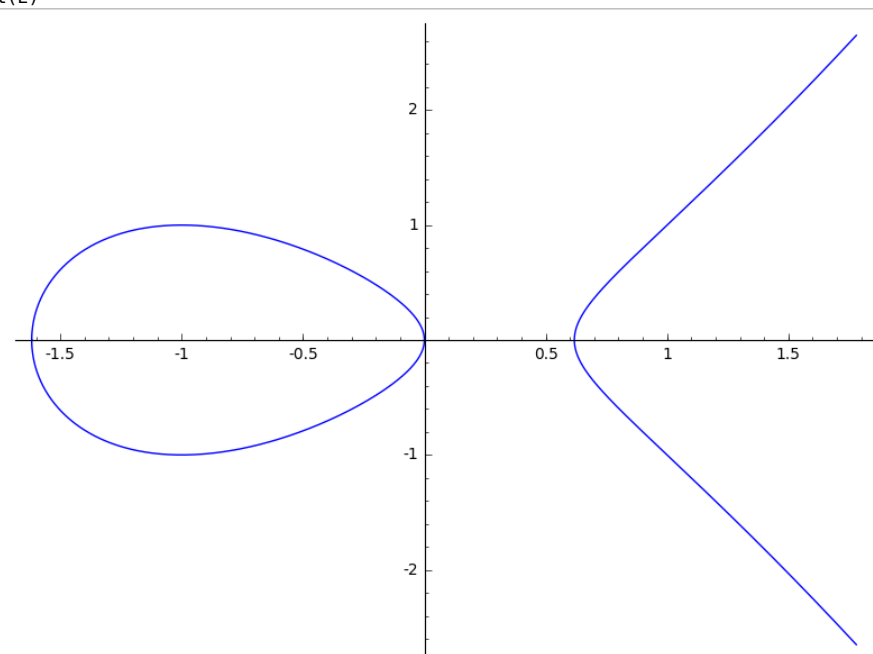

### **Définir un point** *P* **de votre choix dans** *E***(Q).**

On voit que, par exemple, le couple (1, 1) satisfait l'équation de la courbe. Comme il est à coordonnées dans Q, cela définit un point de *E*(Q). La commande suivante de Sage le créé.

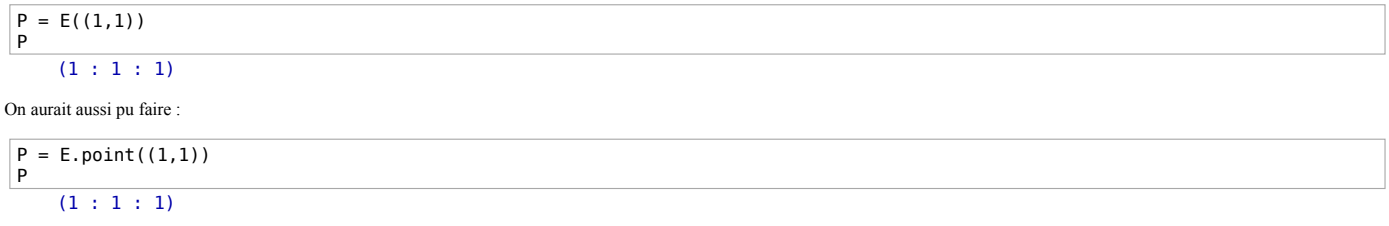

#### **Représenter** *P* **et** *E* **sur le même dessin (la commande** *+* **permet de les superposer).**

Pour mieux distinguer le point *P*, on choisit de changer sa taille et sa couleur.

plot(E) + plot(P,size=50,color='red')

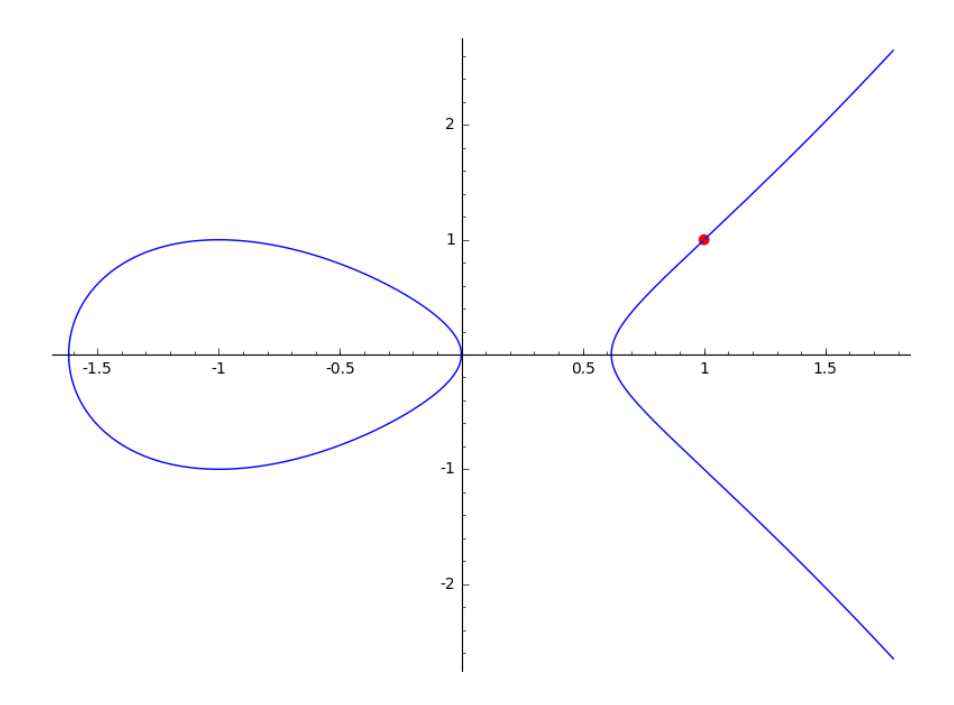

# **Courbes elliptiques sur un corps fini**

Définir la courbe elliptique *E* d'équation  $y^2 = x^3 + x + 1$  sur le corps fini F<sub>5</sub>.

Le corps fini à 5 éléments se fabrique dans Sage par la commande *GF(5),* ou encore *FiniteField(5)*.

 $E =$  EllipticCurve(GF(5),[1,1]) E Elliptic Curve defined by  $y^2 = x^3 + x + 1$  over Finite Field of size 5

### **Grâce à l'aide contextuelle (touche TAB après le nom de l'objet suivi d'un point), calculer le discriminant de** *E***.**

L'aide contextuelle suggère la commande *.discriminant*

E.discriminant() 4

#### **Calculer l'ensemble** *E***(F<sup>5</sup> ) des points de** *E* **(regarder la commande** *.points***).**

$$
\begin{array}{l} \text{E.points} \,(\text{1: } 0:1:0), \; (0:1:1), \; (0:4:1), \; (2:1:1), \; (2:4:1), \; (3:1:1), \; (3:4:1), \; (4:2:1), \; (4:3:1)] \end{array}
$$

Pour compter combien il y a de points, on peut demander à Sage la longueur de cette liste.

len(E.points()) 9

#### **Vérification de la structure de groupe commutatif**

SageMath permet d'additionner des points sur une courbe elliptique grâce à la commande +. Vérifier à l'aide de SageMath que ( $E(F_5)$ , +) vérifie bien les axiomes d'un groupe commutatif.

*Commençons par vérifier que la loi est associative*. On appelle *L* la liste des points.

 $L = E.points()$ 

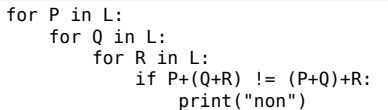

Le programme ci-dessus compare  $P + (Q + R)$  à  $(P + Q) + R$  pour chaque triplet de points *P*, *Q*, *R* sur la courbe, et affiche "non" si ces quantités diffèrent.

Ainsi la loi est bien associative.

*Vérifions que le point à l'infini*  $O = (0, 1, 0)$  *est bien un élément neutre*. Pour cela on compare  $P + O$  et  $P$  pour tout point  $P$  sur la courbe.

 $0 = E(0,1,0)$ 

# $[ P + 0 = P$  for P in L ]

[True, True, True, True, True, True, True, True, True]

On fait de même avec *O* + *P* et *P*.

[True, True, True, True, True, True, True, True, True]

*Montrons que tout élément admet un opposé.*

 $[0 + P == P for P in L]$ 

Dans Sage, l'opposé du point *P* s'obtient par −*P*. On vérifie simplement que *P* + ( − *P*) = *O*, et de même pour ( − *P*) + *P*.

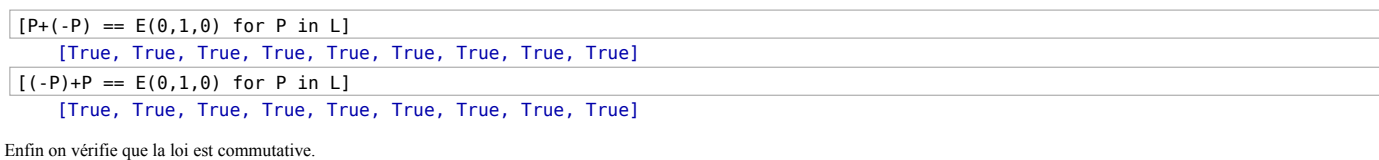

for P in L: for Q in L: if P+Q != Q+P: print("non")

Le programme ci-dessus affiche "non" dès qu'il rencontre un couple  $(P, Q)$  avec  $P + Q \neq Q + P$ .

**Calculer l'ordre de chacun des points de** *E***(F<sup>5</sup> ) et la structure de groupe sur** *E***(F<sup>5</sup> ) (regarder la commande** *.abelian\_group***).**

E.abelian\_group() Additive abelian group isomorphic to Z/9 embedded in Abelian group of points on Elliptic Curve defined by  $y^2 = x^3 + x + 1$  over Finite Field of size 5

Sage nous dit que le groupe  $E(F_5)$  est donc un groupe abélien cyclique, isomorphe à Z/9Z.

Calculons maintenant l'ordre de chaque élément à l'aide de la commande *.order*

[ (P,P.order()) for P in L]  $[( (0 : 1 : 0), 1),$  $((0 : 1 : 1), 9),$  $((0:4:1), 9),$  $((2 : 1 : 1), 3),$  $((2:4:1), 3),$ <br> $((3:1:1), 9),$  $((3 : 4 : 1), 9)$ ,  $((4 : 2 : 1), 9)$  $((4 : 3 : 1), 9)]$ 

On voit qu'il existe au moins un élément d'ordre 9, ce qui corrobore le fait que le groupe est cyclique d'ordre 9.

**Pour chacune des équations suivantes :**  $y^2 = x^3 + 2x$  $y^2 = x^3 + 2x + 1$  $y^2 = x^3 + 2$ 

**vérifier que ce sont des équations de courbes elliptiques sur F<sup>5</sup> . Pour chacune de ces courbes, déterminer le groupe** *E***(F<sup>5</sup> ) et discuter la structure.**

```
E = EllipticCurve(GF(5), [2,0])
E
E.abelian_group() 
    Additive abelian group isomorphic to Z/2 embedded in Abelian group
    of points on Elliptic Curve defined by y^2 = x^3 + 2*x over Finite
    Field of size 5
E = EllipticCurve(GF(5), [2,1])
E
E.abelian_group() 
    Additive abelian group isomorphic to Z/7 embedded in Abelian group
    of points on Elliptic Curve defined by y^2 = x^3 + 2*x + 1 over
    Finite Field of size 5
E = EllipticCurve(GF(5), [0,2])
E
E.abelian_group() 
    Additive abelian group isomorphic to Z/6 embedded in Abelian group
    of points on Elliptic Curve defined by y^2 = x^3 + 2 over Finite
    Field of size 5
```
**Trouver 5 courbes elliptiques sur F<sup>5</sup> telles que #***E***(F<sup>5</sup> ) vaut respectivement 2, 3, 5, 7, 8.**

On peut parcourir tous les couples  $(a, b)$  dans  $F_5 \times F_5$  jusqu'à trouver une équation de courbe qui convienne.

```
for a in GF(5):
    for b in GF(5):
         Disc = 4*a^3+27*b^2if Disc != 0:E = EllipticCurve(GF(5), [a,b])
                print (E,E.abelian_group()) 
     (Elliptic Curve defined by y^2 = x^3 + 1 over Finite Field of size
     5, Additive abelian group isomorphic to Z/6 embedded in Abelian
group of points on Elliptic Curve defined by y^2 = x^3 + 1 over
    Finite Field of size 5)
     (Elliptic Curve defined by y^2 = x^3 + 2 over Finite Field of size
5, Additive abelian group isomorphic to Z/6 embedded in Abelian
    group of points on Elliptic Curve defined by y^2 = x^3 + 2 over
    Finite Field of size 5)
     (Elliptic Curve defined by y^2 = x^3 + 3 over Finite Field of size
5, Additive abelian group isomorphic to Z/6 embedded in Abelian
     group of points on Elliptic Curve defined by y^2 = x^3 + 3 over
Finite Field of size 5)
     (Elliptic Curve defined by y^2 = x^3 + 4 over Finite Field of size
    5, Additive abelian group isomorphic to Z/6 embedded in Abelian
    group of points on Elliptic Curve defined by y^2 = x^3 + 4 over
     Finite Field of size 5)
(Elliptic Curve defined by y^2 = x^3 + x over Finite Field of size
```
5, Additive abelian group isomorphic to Z/2 + Z/2 embedded in Abelian group of points on Elliptic Curve defined by y^2 = x^3 + x over Finite Field of size 5) (Elliptic Curve defined by  $y^2 = x^3 + x + 1$  over Finite Field of size 5, Additive abelian group isomorphic to Z/9 embedded in Abelian group of points on Elliptic Curve defined by  $y^2 = x^3 + x + 1$  over Finite Field of size 5) (Elliptic Curve defined by y^2 = x^3 + x + 2 over Finite Field of size 5, Additive abelian group isomorphic to Z/4 embedded in Abelian group of points on Elliptic Curve defined by y^2 = x^3 + x + 2 over Finite Field of size 5) (Elliptic Curve defined by  $y^2 = x^3 + x + 3$  over Finite Field of size 5, Additive abelian group isomorphic to Z/4 embedded in Abelian group of points on Elliptic Curve defined by  $y^2 = x^3 + x + 3$  over Finite Field of size 5) (Elliptic Curve defined by  $y^2 = x^3 + x + 4$  over Finite Field of size 5, Additive abelian group isomorphic to Z/9 embedded in Abelian group of points on Elliptic Curve defined by  $y^2 = x^3 + x + 4$  over Finite Field of size 5) (Elliptic Curve defined by  $y^2 = x^3 + 2*x$  over Finite Field of size 5, Additive abelian group isomorphic to Z/2 embedded in Abelian group of points on Elliptic Curve defined by y^2 = x^3 + 2\*x over Finite Field of size 5) (Elliptic Curve defined by y^2 = x^3 + 2\*x + 1 over Finite Field of size 5, Additive abelian group isomorphic to Z/7 embedded in Abelian group of points on Elliptic Curve defined by  $y^2 = x^3 + 2*x + 1$ over Finite Field of size 5) (Elliptic Curve defined by  $y^2 = x^3 + 2*x + 4$  over Finite Field of size 5, Additive abelian group isomorphic to Z/7 embedded in Abelian group of points on Elliptic Curve defined by  $y^2 = x^3 + 2*x + 4$ over Finite Field of size 5) (Elliptic Curve defined by  $y^2 = x^3 + 3*x$  over Finite Field of size 5, Additive abelian group isomorphic to Z/10 embedded in Abelian group of points on Elliptic Curve defined by y^2 = x^3 + 3\*x over Finite Field of size 5) (Elliptic Curve defined by y^2 = x^3 + 3\*x + 2 over Finite Field of size 5, Additive abelian group isomorphic to Z/5 embedded in Abelian group of points on Elliptic Curve defined by  $y^2 = x^3 + 3*x + 2$ over Finite Field of size 5) (Elliptic Curve defined by  $y^2 = x^3 + 3*x + 3$  over Finite Field of size 5, Additive abelian group isomorphic to Z/5 embedded in Abelian group of points on Elliptic Curve defined by y^2 = x^3 + 3\*x + 3 over Finite Field of size 5) (Elliptic Curve defined by y^2 = x^3 + 4\*x over Finite Field of size 5, Additive abelian group isomorphic to Z/4 + Z/2 embedded in Abelian group of points on Elliptic Curve defined by  $y^2 = x^3 + 4*x$ over Finite Field of size 5) (Elliptic Curve defined by y^2 = x^3 + 4\*x + 1 over Finite Field of size 5, Additive abelian group isomorphic to Z/8 embedded in Abelian group of points on Elliptic Curve defined by  $y^2 = x^3 + 4*x + 1$ over Finite Field of size 5) (Elliptic Curve defined by y^2 = x^3 + 4\*x + 2 over Finite Field of size 5, Additive abelian group isomorphic to Z/3 embedded in Abelian group of points on Elliptic Curve defined by  $y^2 = x^3 + 4*x + 2$ over Finite Field of size 5) (Elliptic Curve defined by  $y^2 = x^3 + 4*x + 3$  over Finite Field of size 5, Additive abelian group isomorphic to Z/3 embedded in Abelian group of points on Elliptic Curve defined by y^2 = x^3 + 4\*x + 3 over Finite Field of size 5) (Elliptic Curve defined by  $y^2 = x^3 + 4*x + 4$  over Finite Field of size 5, Additive abelian group isomorphic to Z/8 embedded in Abelian group of points on Elliptic Curve defined by y^2 = x^3 + 4\*x + 4 over Finite Field of size 5)

Dans cette liste, les courbes suivantes répondent à la question posée :

 $y^2 = x^3 + 2x$  (#*E*(F<sub>5</sub>) = 2)

 $y^2 = x^3 + 4x + 2$  (#*E*(F<sub>5</sub>) = 3)

 $y^2 = x^3 + 3x + 3$  (#*E*(F<sub>5</sub>) = 5)

 $y^2 = x^3 + 2x + 4$  (#*E*(F<sub>5</sub>) = 7)

```
y^2 = x^3 + 4x + 4 (#E(F<sub>5</sub>) = 8)
```
 $[(0:1:1),$ <br> $(0:4:1),$ 

Revenons à la courbe d'équation  $y^2 = x^3 + x + 1$  sur F<sub>5</sub>. Sans utiliser la commande *.points*, déterminer à l'aide de SageMath et par une méthode naïve l'ensemble des points  $E(\mathbf{F_5})$ . **Comparer ce résultat à celui obtenu par SageMath.**

 $E =$  EllipticCurve(GF(5), [1,1]) E

> Elliptic Curve defined by  $y^2 = x^3 + x + 1$  over Finite Field of size 5

On détermine tous les points de  $E(F_5)$  de manière naïve en cherchant toutes les solutions  $(x, y)$  de l'équation dans  $F_5 \times F_5$  (et en n'oubliant pas le point à l'infinii *O*).

L = [] # creation d'une liste vide dans laquelle les points seront stockes

for  $x$  in  $GF(5)$ : for y in GF(5): if  $y^2 - (x^3 + x + 1) == 0$ : L.append(E(x,y)) # la commande append permet d'ajouter un élément à la fin d'une liste existante

LL.

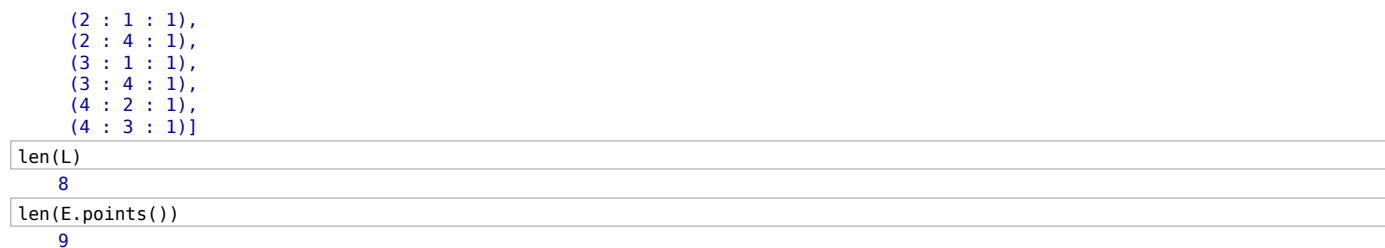

On compare aux points obtenus par Sage.

E.points()  $[(0:1:0), (0:1:1), (0:4:1), (2:1:1), (2:4:1), (3:1:1), (3:4:1), (4:2:1), (4:3:1)]$ 

Ce sont bien les mêmes.

**Même question pour la courbe elliptique sur le corps**  $\mathbf{F}_{3571}$  **définie par**  $y^2 = x^3 + x + 2$ **.** 

 $E =$  EllipticCurve(GF(3571),[1,2]) E Elliptic Curve defined by  $y^2 = x^3 + x + 2$  over Finite Field of size 3571 %time<br>
L = []<br>
for x in GF(3571):<br>
for y in GF(3571):<br>
if y^2-(x^3+x+2) == 0:<br>
L.append(E(x,y)) CPU time: 56.70 s, Wall time: 56.74 s

Le temps nécessaire à ce calcul est assez long... Comparons avec la méthode déjà existante dans Sage.

```
%time
L = E.points() CPU time: 0.01 s, Wall time: 0.01 s
```
Cette fonction est beaucoup plus rapide ! Elle repose sur des algorithmes pointus et performants de calcul de points de courbes elliptiques sur les corps finis.